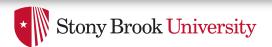

# Process Address Spaces and Binary Formats

**Don Porter** 

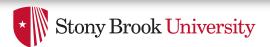

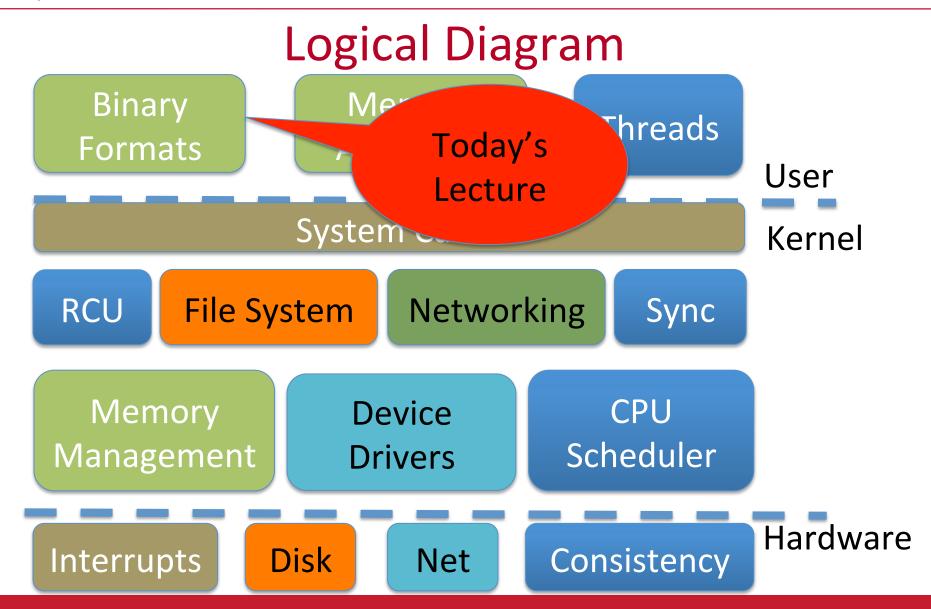

#### Review

- We've seen how paging and segmentation work on x86
  - Maps logical addresses to physical pages
  - These are the low-level hardware tools
- This lecture: build up to higher-level abstractions
- Namely, the process address space

# Definitions (can vary)

- Process is a virtual address space
  - 1+ threads of execution work within this address space
- A process is composed of:
  - Memory-mapped files
    - Includes program binary
  - Anonymous pages: no file backing
    - When the process exits, their contents go away

# Address Space Layout

- Determined (mostly) by the application
- Determined at compile time
  - Link directives can influence this
    - See kern/kernel.ld in JOS; specifies kernel starting address
- OS usually reserves part of the address space to map itself
  - Upper GB on x86 Linux
- Application can dynamically request new mappings from the OS, or delete mappings

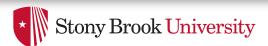

## Simple Example

#### Virtual Address Space

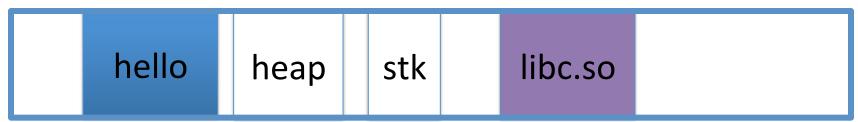

0 Oxfffffff

- "Hello world" binary specified load address
- Also specifies where it wants libc
- Dynamically asks kernel for "anonymous" pages for its heap and stack

### In practice

 You can see (part of) the requested memory layout of a program using ldd:

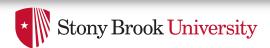

# Problem 1: How to represent in the kernel?

- What is the best way to represent the components of a process?
  - Common question: is mapped at address x?
    - Page faults, new memory mappings, etc.
- Hint: a 64-bit address space is seriously huge
- Hint: some programs (like databases) map tons of data
  - Others map very little
- No one size fits all

## Sparse representation

- Naïve approach might make a big array of pages
  - Mark empty space as unused
  - But this wastes OS memory
- Better idea: only allocate nodes in a data structure for memory that is mapped to something
  - Kernel data structure memory use proportional to complexity of address space!

## Linux: vm\_area\_struct

- Linux represents portions of a process with a vm\_area\_struct, or vma
- Includes:
  - Start address (virtual)
  - End address (first address after vma) why?
    - Memory regions are page aligned
  - Protection (read, write, execute, etc) implication?
    - Different page protections means new vma
  - Pointer to file (if one)
  - Other bookkeeping

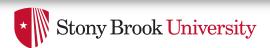

# Simple list representation

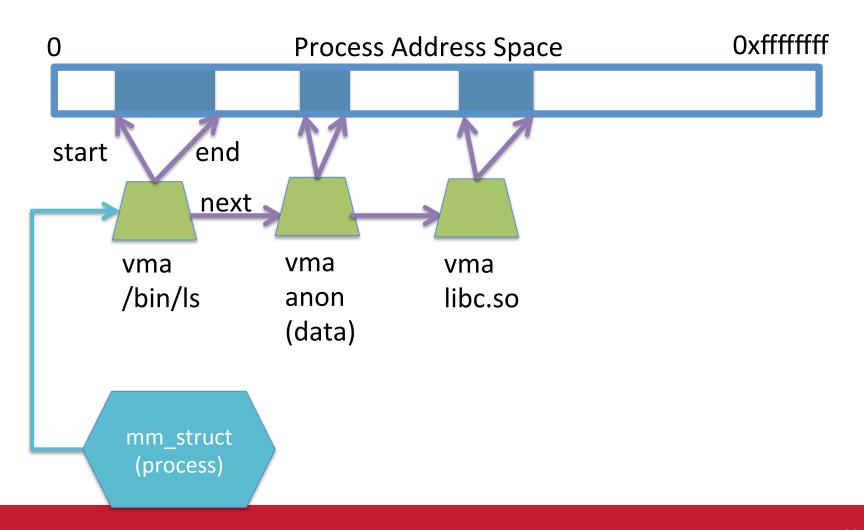

# Simple list

- Linear traversal O(n)
  - Shouldn't we use a data structure with the smallest O?
- Practical system building question:
  - What is the common case?
  - Is it past the asymptotic crossover point?
- If tree traversal is O(log n), but adds bookkeeping overhead, which makes sense for:
  - $-10 \text{ vmas: log } 10 =^3; 10/2 = 5; \text{ Comparable either way}$
  - 100 vmas: log 100 starts making sense

#### Common cases

- Many programs are simple
  - Only load a few libraries
  - Small amount of data
- Some programs are large and complicated
  - Databases
- Linux splits the difference and uses both a list and a red-black tree

#### Red-black trees

- (Roughly) balanced tree
- Read the wikipedia article if you aren't familiar with them
- Popular in real systems
  - Asymptotic average == worst case behavior
    - Insertion, deletion, search: log n
    - Traversal: n

## **Optimizations**

- Using an RB-tree gets us logarithmic search time
- Other suggestions?
- Locality: If I just accessed region x, there is a reasonably good chance I'll access it again
  - Linux caches a pointer in each process to the last vma looked up
  - Source code (mm/mmap.c) claims 35% hit rate

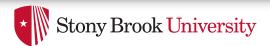

## Memory mapping recap

- VM Area structure tracks regions that are mapped
  - Efficiently represent a sparse address space
  - On both a list and an RB-tree
    - Fast linear traversal
    - Efficient lookup in a large address space
  - Cache last lookup to exploit temporal locality

#### Linux APIs

- mmap(void \*addr, size\_t length, int prot, int flags, int fd, off\_t offset);
- munmap(void \*addr, size\_t length);

- How to create an anonymous mapping?
- What if you don't care where a memory region goes (as long as it doesn't clobber something else)?

## Example 1:

- Let's map a 1 page (4k) anonymous region for data, read-write at address 0x40000
- mmap(0x40000, 4096, PROT\_READ|PROT\_WRITE, MAP ANONYMOUS, -1, 0);
  - Why wouldn't we want exec permission?

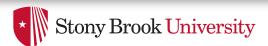

#### Insert at 0x40000

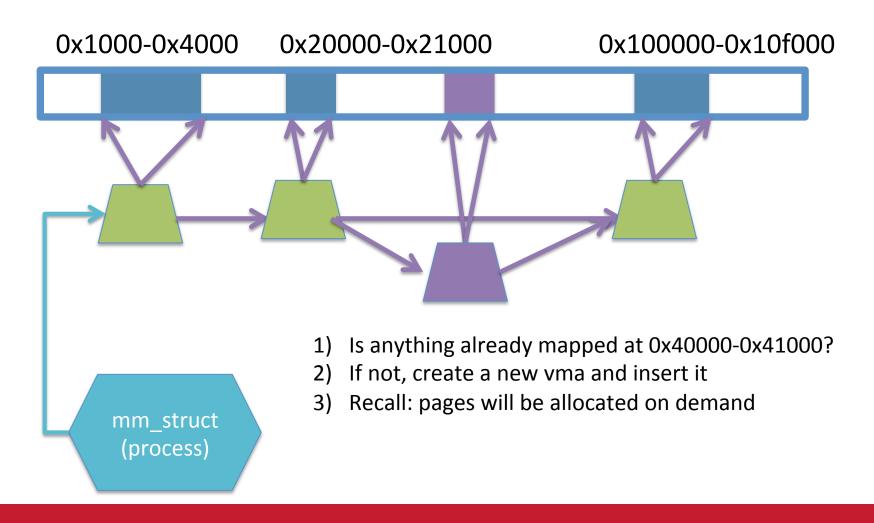

#### Scenario 2

- What if there is something already mapped there with read-only permission?
  - Case 1: Last page overlaps
  - Case 2: First page overlaps
  - Case 3: Our target is in the middle

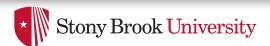

#### Case 1: Insert at 0x40000

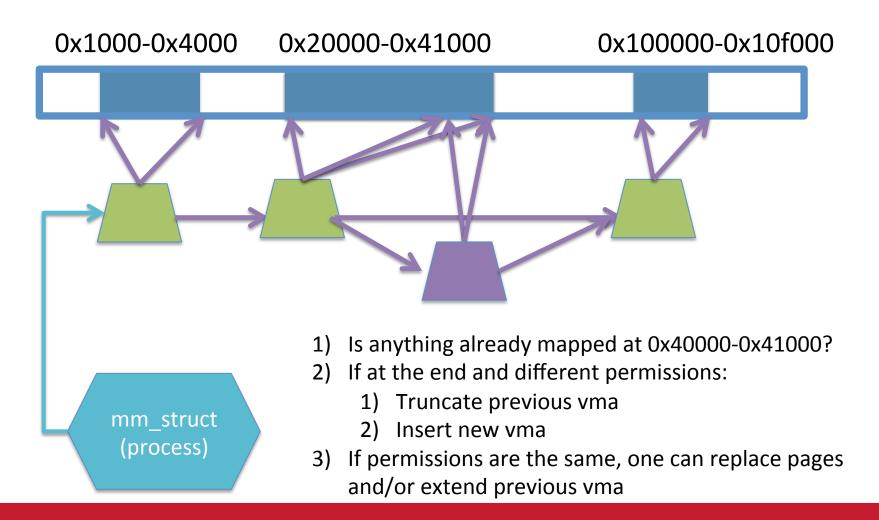

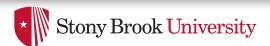

#### Case 3: Insert at 0x40000

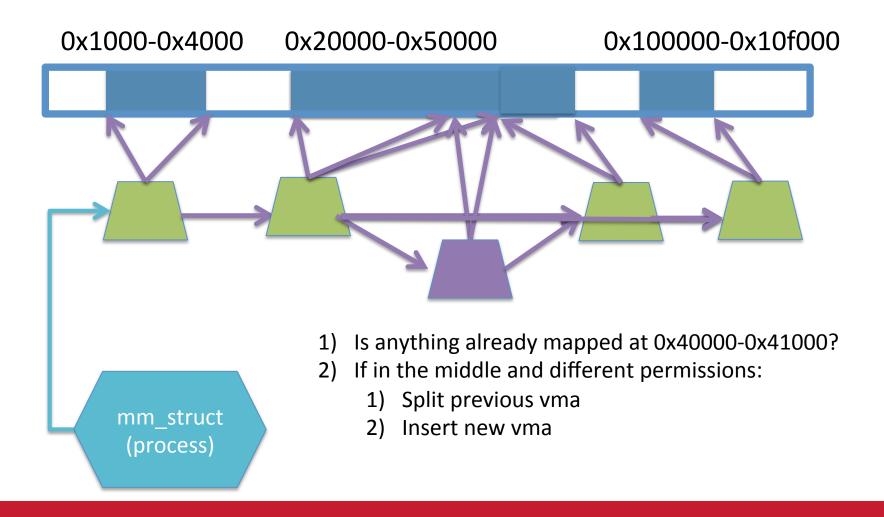

## Demand paging

- Creating a memory mapping (vma) doesn't necessarily allocate physical memory or setup page table entries
  - What mechanism do you use to tell when a page is needed?
- It pays to be lazy!
  - A program may never touch the memory it maps.
    - Examples?
      - Program may not use all code in a library
  - Save work compared to traversing up front
  - Hidden costs? Optimizations?
    - Page faults are expensive; heuristics could help performance

# Unix fork()

- Recall: this function creates and starts a copy of the process; identical except for the return value
- Example:

```
int pid = fork();
if (pid == 0) {
    // child code
} else if (pid > 0) {
    // parent code
} else // error
```

# Copy-On-Write (COW)

- Naïve approach would march through address space and copy each page
  - Most processes immediately exec() a new binary without using any of these pages
  - Again, lazy is better!

#### How does COW work?

- Memory regions:
  - New copies of each vma are allocated for child during fork
  - As are page tables
- Pages in memory:
  - In page table (and in-memory representation), clear write bit, set COW bit
    - Is the COW bit hardware specified?
    - No, OS uses one of the available bits in the PTE
  - Make a new, writeable copy on a write fault

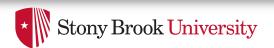

# New Topic: Stacks

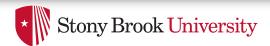

# Idiosyncrasy 1: Stacks Grow Down

- In Linux/Unix, as you add frames to a stack, they actually decrease in virtual address order
- Example:

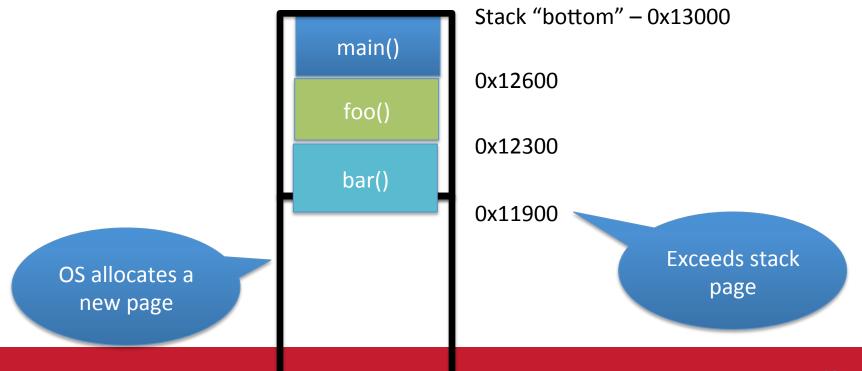

# **Problem 1: Expansion**

- Recall: OS is free to allocate any free page in the virtual address space if user doesn't specify an address
- What if the OS allocates the page below the "top" of the stack?
  - You can't grow the stack any further
  - Out of memory fault with plenty of memory spare
- OS must reserve stack portion of address space
  - Fortunate that memory areas are demand paged

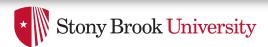

#### Feed 2 Birds with 1 Scone

- Unix has been around longer than paging
  - Remember data segment abstraction?
  - Unix solution:

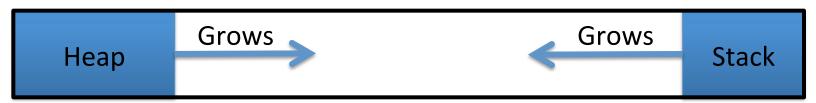

Data Segment

- Stack and heap meet in the middle
  - Out of memory when they meet

## But now we have paging

- Unix and Linux still have a data segment abstraction
  - Even though they use flat data segmentation!
- sys\_brk() adjusts the endpoint of the heap
  - Still used by many memory allocators today

## Windows Comparison

- LPVOID VirtualAllocEx(\_\_in HANDLE hProcess,
   \_\_in\_opt LPVOID lpAddress,
   \_\_in SIZE\_T dwSize,
   \_\_in DWORD flAllocationType,
   \_\_in DWORD flProtect);
- Library function applications program to
  - Provided by ntdll.dll the rough equivalent of Unix libc
  - Implemented with an undocumented system call

# Windows Comparison

| • | LPVOID VirtualAllocEx(in HANDLE hProcess, |
|---|-------------------------------------------|
|   | in_opt LPVOID lpAddress,                  |
|   | in SIZE_T dwSize,                         |
|   | in DWORD flAllocationType                 |
|   | in DWORD flProtect);                      |

- Programming environment differences:
  - Parameters annotated (\_\_out, \_\_in\_opt, etc), compiler checks
  - Name encodes type, by convention
  - dwSize must be page-aligned (just like mmap)

## Windows Comparison

```
    LPVOID VirtualAllocEx(__in HANDLE hProcess,
        __in_opt LPVOID lpAddress,
        __in SIZE_T dwSize,
        __in DWORD flAllocationType,
        __in DWORD flProtect);
```

- Different capabilities
  - hProcess doesn't have to be you! Pros/Cons?
  - flAllocationType can be reserved or committed
    - And other flags

# Reserved memory

- An explicit abstraction for cases where you want to prevent the OS from mapping anything to an address region
- To use the region, it must be remapped in the committed state
- Why?
  - My speculation: Gives the OS more information for advanced heuristics than demand paging

## Part 1 Summary

- Understand what a vma is, how it is manipulated in kernel for calls like mmap
- Demand paging, COW, and other optimizations
- brk and the data segment
- Windows VirtualAllocEx() vs. Unix mmap()

## Part 2: Program Binaries

- How are address spaces represented in a binary file?
- How are processes loaded?

#### Linux: ELF

- Executable and Linkable Format
- Standard on most Unix systems
  - And used in JOS
  - You will implement part of the loader in lab 3
- 2 headers:
  - Program header: 0+ segments (memory layout)
  - Section header: 0+ sections (linking information)

# Helpful tools

- readelf Linux tool that prints part of the elf headers
- objdump Linux tool that dumps portions of a binary
  - Includes a disassembler; reads debugging symbols if present

## **Key ELF Sections**

- .text Where read/execute code goes
  - Can be mapped without write permission
- .data Programmer initialized read/write data
  - Ex: a global int that starts at 3 goes here
- .bss Uninitialized data (initially zero by convention)
- Many other sections

# **How ELF Loading Works**

- execve("foo", ...)
- Kernel parses the file enough to identify whether it is a supported format
  - Kernel loads the text, data, and bss sections
- ELF header also gives first instruction to execute
  - Kernel transfers control to this application instruction

# Static vs. Dynamic Linking

- Static Linking:
  - Application binary is self-contained
- Dynamic Linking:
  - Application needs code and/or variables from an external library
- How does dynamic linking work?
  - Each binary includes a "jump table" for external references
  - Jump table is filled in at run time by the loader

# Jump table example

- Suppose I want to call foo() in another library
- Compiler allocates an entry in the jump table for foo
  - Say it is index 3, and an entry is 8 bytes
- Compiler generates local code like this:

- call \*rax
- Loader initializes the jump tables at runtime

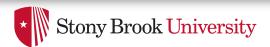

# Dynamic Linking (Overview)

- Rather than loading the application, load the loader (ld.so), give the loader the actual program as an argument
- Kernel transfers control to loader (in user space)
- Loader:
  - 1) Walks the program's ELF headers to identify needed libraries
  - 2) Issue mmap() calls to map in said libraries
  - 3) Fix the jump tables in each binary
  - 4) Call main()

## Recap

- Understand basics of program loading
- OS does preliminary executable parsing, maps in program and maybe dynamic linker
- Linker does needed fixup for the program to work

## Summary

- We've seen a lot of details on how programs are represented:
  - In the kernel when running
  - On disk in an executable file
  - And how they are bootstrapped in practice
- Will help with lab 3